# 5 Resultados da extração de isosuperfícies

Neste capítulo apresentaremos os resultados do método de oclusão implícita aplicada na extração de isosuperfícies.

Um dos objetivos principais do método de oclusão implícita é reduzir o n´umero de faces geradas e renderizadas de uma isosuperf´ıcie, buscando também reduzir o tempo total na visualização. Assim, nos resultados obtidos apresentaremos esses dados e discutiremos o custo/benefício em cada caso. Em particular, a oclusão implícita envolve três custos que devem ser avaliados:

- 1. Construção da região de oclusão.
- 2. Teste de visibilidade.
- 3. Geração e renderização.

 $Construção da região de oclusão - Na geração do oc·luder, devemos$ selecionar qual a profundidade da octree que será utilizada. Quanto menor a profundidade selecionada, mais rápido a região de oclusão é construída, com economia de tempo. Por outro lado, menor será a área coberta, com consequente redução na qualidade do ocluder. Para isosuperfícies muito refinadas, a utilização de ocluders de maior profundidade pode resultar em uma boa performance, como veremos nos exemplos. Comparamos os tempos para octrees de profundidades 5, 6 e 7.

Teste de visibilidade - Assim como na geração do ocluder, podemos também selecionar o nível máximo de profundidade para o teste de visibilidade  $(\text{capítulo } 4, \text{ secão } 4.3),$  o que pode significar também uma economia de tempo. Isto ocorre porque muitas vezes o teste de visibilidade até a máxima profundidade pode ser mais caro do que calcular e renderizar um número adicional de faces invisíveis. Nos exemplos a seguir comparamos tempos para profundidades do nível 5 até a profundidade máxima.

 $C\acute{a}lculo$  e renderização - Para cada nó classificado como visível, é feita a geração e rendering da isosuperfície deste nó via Marching Cubes. A princípio as faces geradas não são armazenadas na memória para futuros

acessos, reduzindo o consumo de memória. Também, alterando-se o isovalor não há necessidade de remontarmos a octree, já que os valores máximo e mínimo são os mesmos, bastando apenas verificar o sinal dos nós da octree.

Comparamos os tempos para alguns dados volumétricos com ocluder e sem ocluder. O caso sem ocluder corresponde ao algoritmo proposto po Wilhelms e Van Gelder (14).

Explicitamos o tempo de cada etapa do algoritmo: construção da região de oclusão, teste de visibilidade do nó e tempo de renderização via Marching Cubes.

Para cada exemplo exibimos a região de oclusão para diferentes profundidades. Como resultado final exibimos a isosuperfície obtida, bem como a comparação entre uma silhueta renderizada com o algoritmo de Marching Lines com/sem ocluder.

Implementamos nosso trabalho em  $C_{++}$ , e como biblioteca gráfica, utilizamos o OpenGL. Nossos resultados foram obtidos em um equipamento com processador Pentium D, 3.0 Ghz, 3,25 GB de RAM e placa de vídeo NVIDIA GFORCE FX 7800.

Neste trabalho estamos utilizando exemplos de dados volumétricos que na maior parte foram obtidos no site www.volvis.org.

#### 5.1 Stent

O dado volumétrico stent (174 x 512 x 512) foi extraído de uma tomografia computadorizada do abdomem e pélvis. Inicialmente escolhemos a isosuperfície de nível  $w = 600$  com originalmente 2.624.244 faces.

A tabela a seguir exibe os resultados obtidos para o exemplo da figura 5.1 com uma octree de profundidade 7.

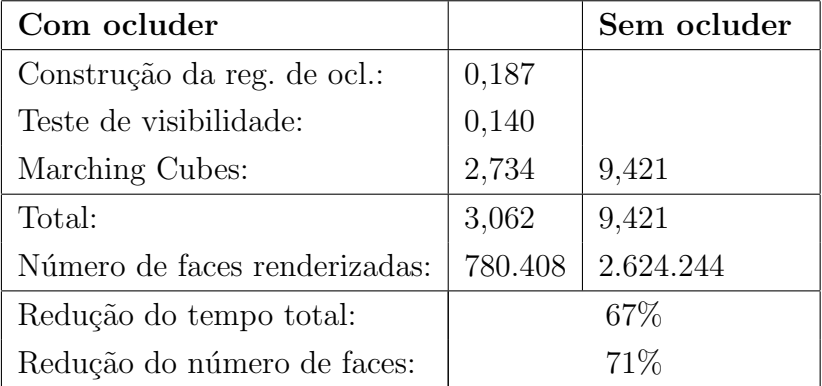

Utilizando o método de oclusão implícita para este exemplo, renderizamos apenas 29 % do total de triângulos, de modo que deixamos de calcular 1.843.836 faces para a posição de câmera mencionada na tabela.

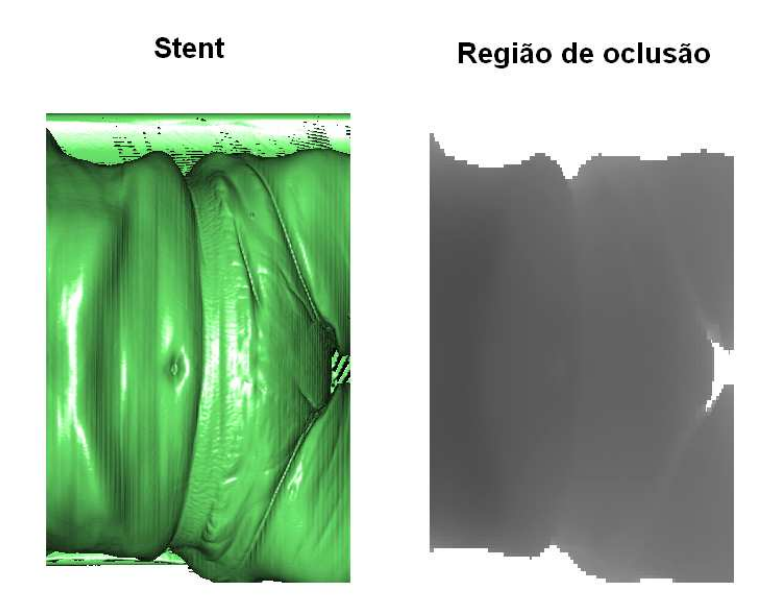

Figura 5.1: Isosuperfície com isovalor 600 e sua respectiva região de oclusão.

A figura 5.2 (a) compara os tempos gastos com/sem ocluder para diferentes posições de câmera do stent. A figura 5.2 (b) exibe o número de triângulos gerados em cada caso.

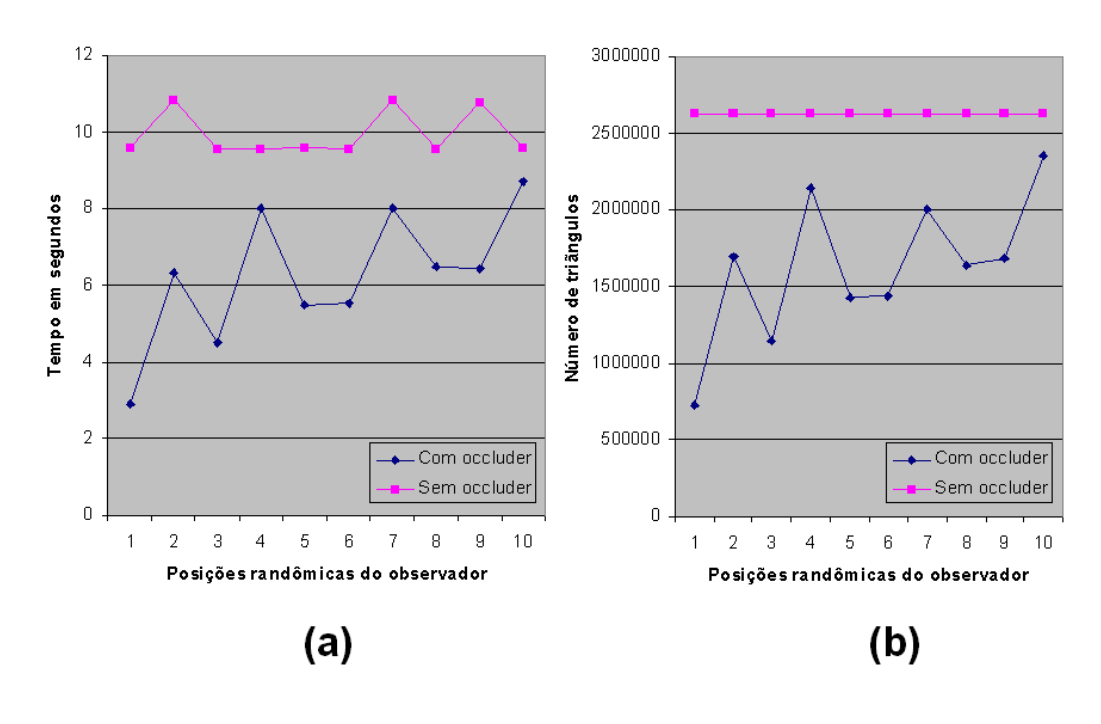

Figura 5.2: Gráficos do dado volumétrico Stent de profundidade 7 e isolevel 600. (a) Comparação dos tempos totais com/sem occluder. (b) Comparação do número de triângulos com/sem occluder.

A figura  $5.3$  apresenta a composição do tempo usando a oclusão implícita nas três partes: geração do ocluder, teste de visibilidade e geração/rendering.

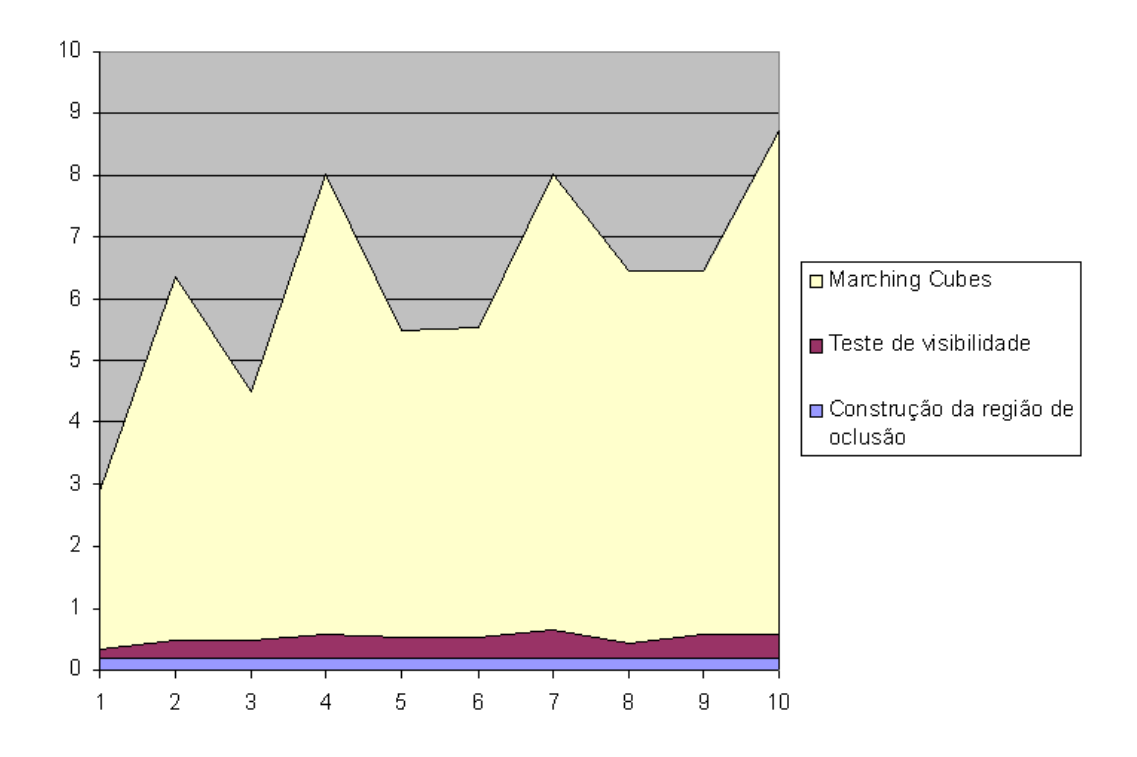

Figura 5.3: Gráfico do dado volumétrico Stent de profundidade 7 e isolevel 600. Comparações dos tempos de criação da região de oclusão, teste de visibilidade e tempo de renderização.

A tabela a seguir exibe os resultados obtidos para mapas de oclusão gerados com profundidade 7 e 6 e testes de visibilidade de 5 até a profundidade máxima.

Para o exemplo do stent, obtivemos o melhor tempo de renderização numa octree de profundidade 7 com verificação da visibilidade até o último nível da octree, que foi de 3,062 segundos, conforme nos mostra a tabela 5.1.

| Mapa de oclusão             |         | Teste de visibilidade |           |
|-----------------------------|---------|-----------------------|-----------|
| Profundidade 7              | Nível 7 | Nível 6               | Nível 5   |
| Construção da reg. de ocl.: | 0,187   | 0,187                 | 0,187     |
| Teste de visibilidade:      | 0,140   | 0,078                 | 0,032     |
| Marching Cubes:             | 2,734   | 3,187                 | 4,186     |
| Total:                      | 3,062   | 3,453                 | 4,406     |
| Triângulos:                 | 780.408 | 912.041               | 1.198.859 |
|                             |         |                       |           |
| Profundidade 6              | Nível 6 | Nível 5               |           |
| Construção da reg. de ocl.: | 0,046   | 0,046                 |           |
| Teste de visibilidade:      | 0,047   | 0,016                 |           |
| Marching Cubes:             | 3,562   | 4,531                 |           |
| Total:                      | 3,655   | 4,592                 |           |
| Triângulos:                 | 953.495 | 1.222.965             |           |

Tabela 5.1: Comparação dos tempos para diferentes níveis de visibilidade do Stent

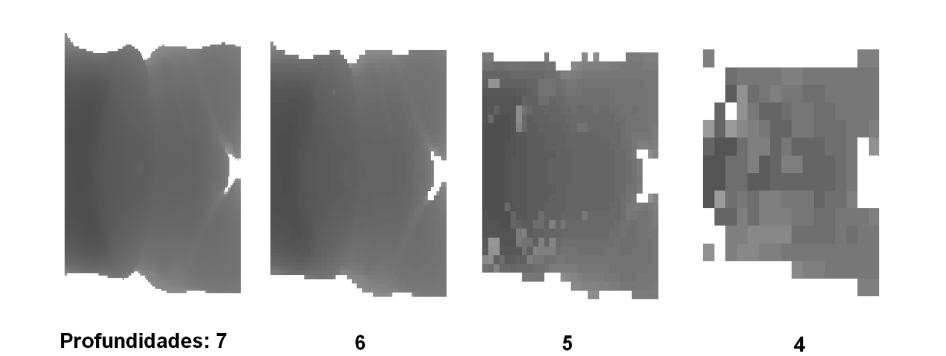

A figura 5.4 exibe os mapas de oclusão para diferentes profundidades.

Figura 5.4: Regiões de oclusão do Stent para as profundidades 7,6,5 e 4.

Conforme mencionado anteriormente, uma das vantagens de utilizarmos o método da oclusão implícita, é o fato de que podemos visualizar um dado com diferentes isovalores, sem a necessidade de remontarmos a octree. Na figura 5.5 temos a imagem do Stent com 2 isovalores: 600 e 1300. No entanto, o occluder não se mostra eficiente no isovalor 1300, pois não há quase região de oclusão. A tabela seguinte exibe os resultados obtidos neste caso.

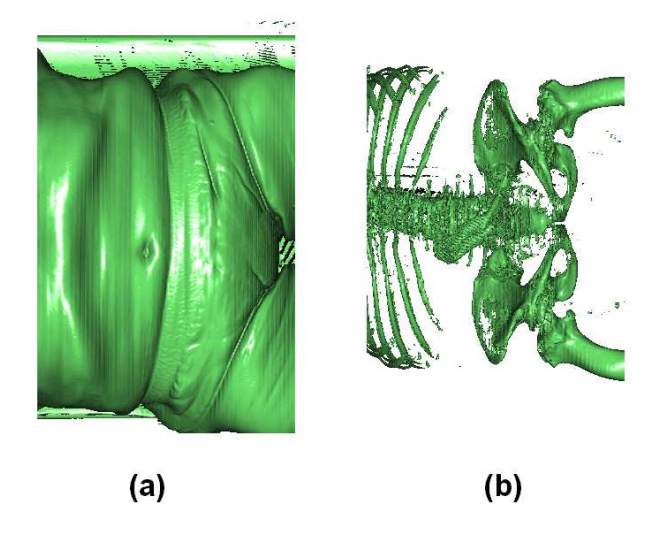

Figura 5.5: Stent16.raw: (a) com isovalor 600 referente à pele (b) isovalor 1300 referente aos ossos.

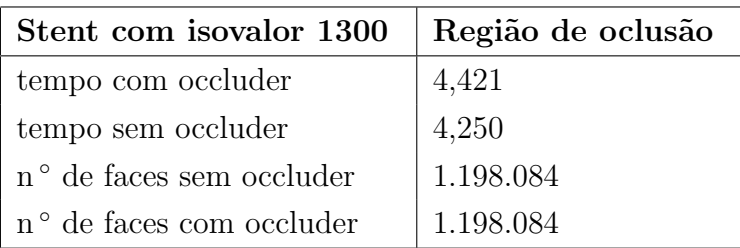

| Stent com isovalor 1300  |           | Região de oclusão |
|--------------------------|-----------|-------------------|
|                          |           |                   |
| tempo com occluder       | 4,421     |                   |
| tempo sem occluder       | 4,250     |                   |
| nº de faces sem occluder | 1.198.084 |                   |
| nº de faces com occluder | 1.198.084 |                   |

Figura 5.6: Para o isovalor 1300, a quantidade de faces com/sem ocluder é a mesma.

#### 5.2 Visible Woman

O dado volumétrico da Visible Woman é extenso e tem 887 MB. Neste dataset é possível visualizar pele e ossos dependendo do valor da isosuperfície. Observe nas tabelas a seguir as imagens da Visible Woman, a região de oclusão gerada e seus respectivos tempos de renderização.

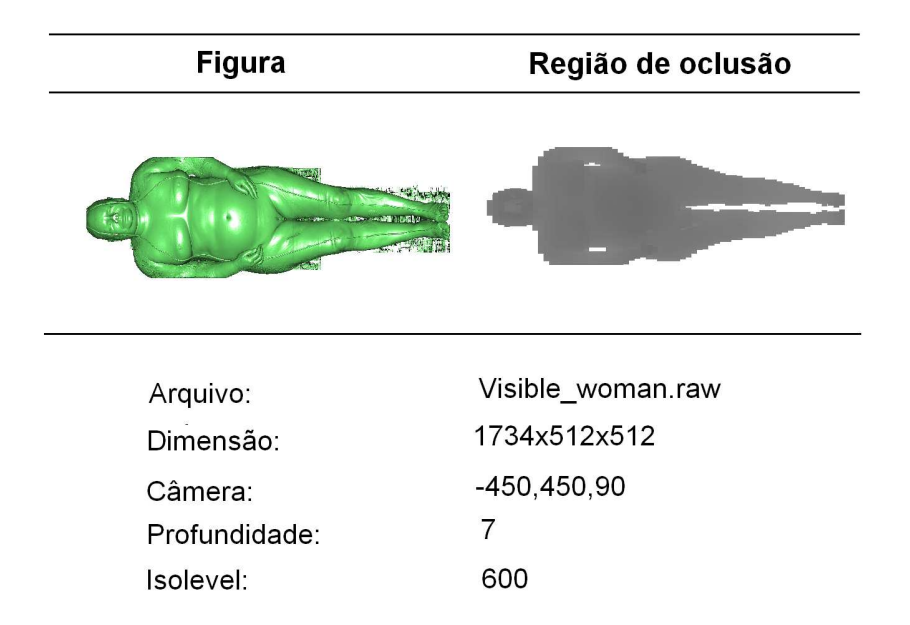

Figura 5.7: Dados da Visible Woman

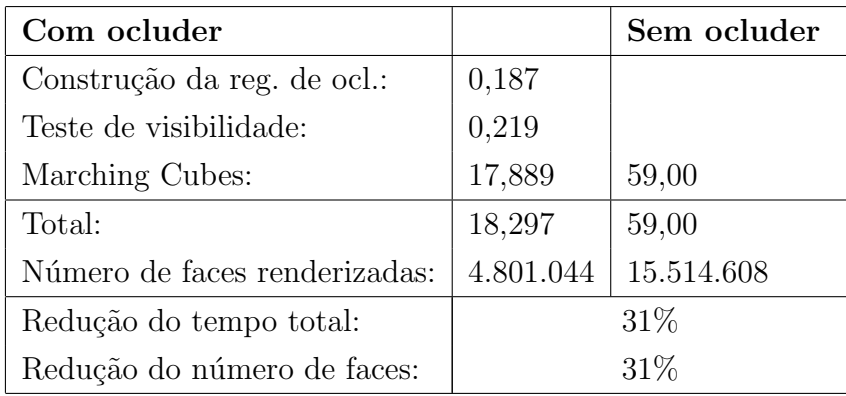

Para este exemplo, foram renderizados apenas 4.801.044 de faces, que correspondem 31% do total de faces para a posição de câmera mencionada na tabela. Note que 10.713.564 de triângulos deixaram de ser renderizados com o método da oclusão implícita.

Obtivemos o melhor tempo de renderização de 18,297 segundos com uma octree de profundidade 7, verificando a visibilidade dos nós até o último nível, conforme nos mostra a tabela 5.2.

| Mapa de oclusão             |           | Teste de visibilidade |           |
|-----------------------------|-----------|-----------------------|-----------|
| Profundidade 7              | Nível 7   | Nível 6               | Nível 5   |
| Construção da reg. de ocl.: | 0,187     | 0,172                 | 0,187     |
| Teste de visibilidade:      | 0,219     | 0,078                 | 0,031     |
| Marching Cubes:             | 17,889    | 20,187                | 25,485    |
| Total:                      | 18,297    | 20,437                | 25,702    |
| Triângulos:                 | 4.801.044 | 5.420.342             | 6.906.328 |
|                             |           |                       |           |
| Profundidade 6              | Nível 6   | Nível 5               |           |
| Construção da reg. de ocl.: | 0,047     | 0,047                 |           |
| Teste de visibilidade:      | 0,031     | 0,015                 |           |
| Marching Cubes:             | 25,406    | 31,656                |           |
| Total:                      | 25,485    | 31,733                |           |
| Triângulos:                 | 6.041.543 | 7.662.143             |           |

Tabela 5.2: Comparação dos tempos para diferentes níveis de visibilidade da Visible Woman

Na figura 5.8 são apresentados os tempos gastos com/sem occluder para diferentes isovalores da Visible Woman. Observe que a partir do isolevel 900, os tempos com/sem occluder começam a coincidir, devido à redução da região de oclusão.

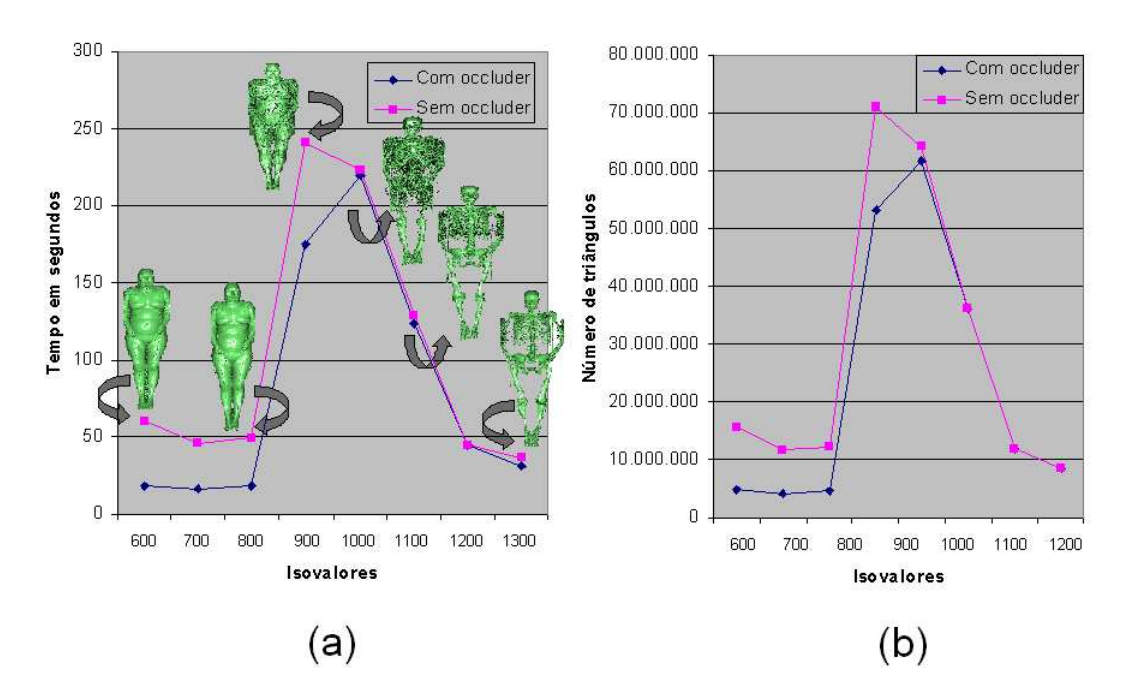

Figura 5.8: (a) gráfico com os tempos em segundos da renderização da Visible Woman para diferentes isovalores. (b) gráfico do número de faces renderizadas para diferentes isovalores.

#### 5.3 Engine

Imagem de dois cilindros de um bloco de motor. No arquivo Engine fixamos uma determinada posição de câmera e obtivemos uma redução de 392.854 faces, sendo renderizados apenas 40% do total de faces.

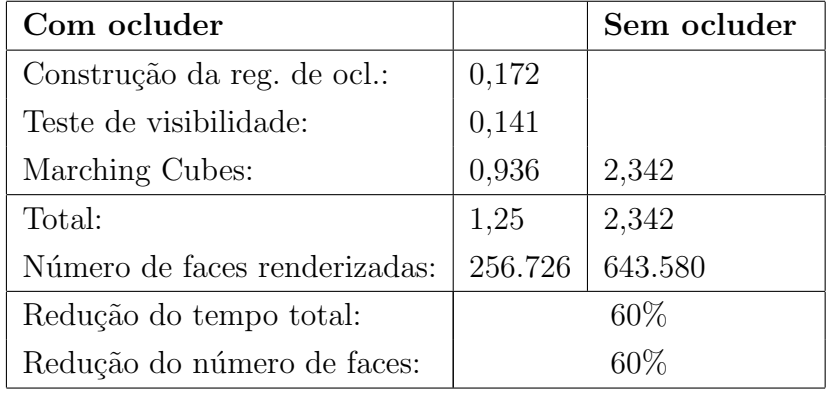

A figura 5.10 nos mostra os tempos gastos com/sem occluder para diferentes posições de câmera do engine, bem como o número de faces renderizadas. Observe também na figura 5.11 os tempos gastos para cada etapa do algoritmo: criação da região de oclusão, teste de visibilidade e render.

O melhor tempo de renderização foi obtido numa octree de profundidade 7, verificando a visibilidade dos nós até o último nível, conforme nos mostra a

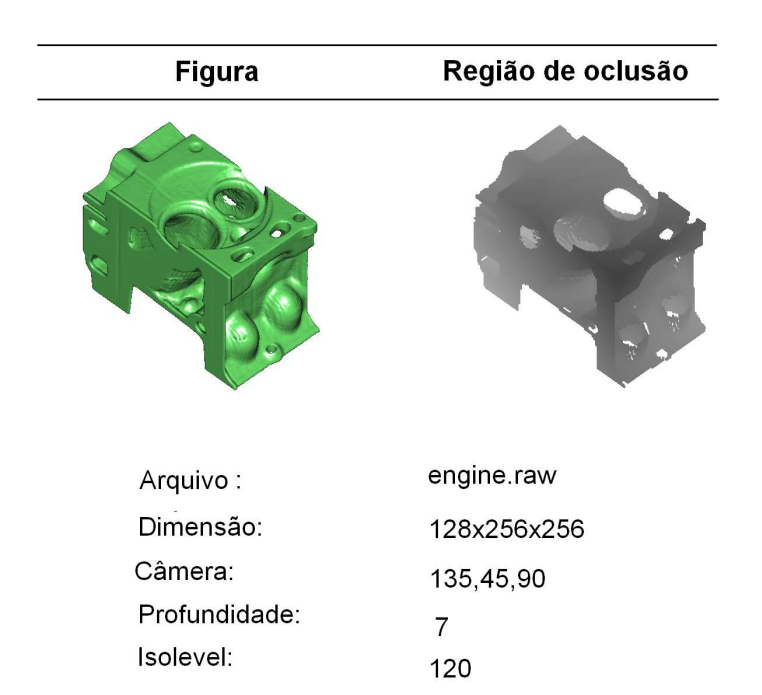

Figura 5.9: Dados do Engine.

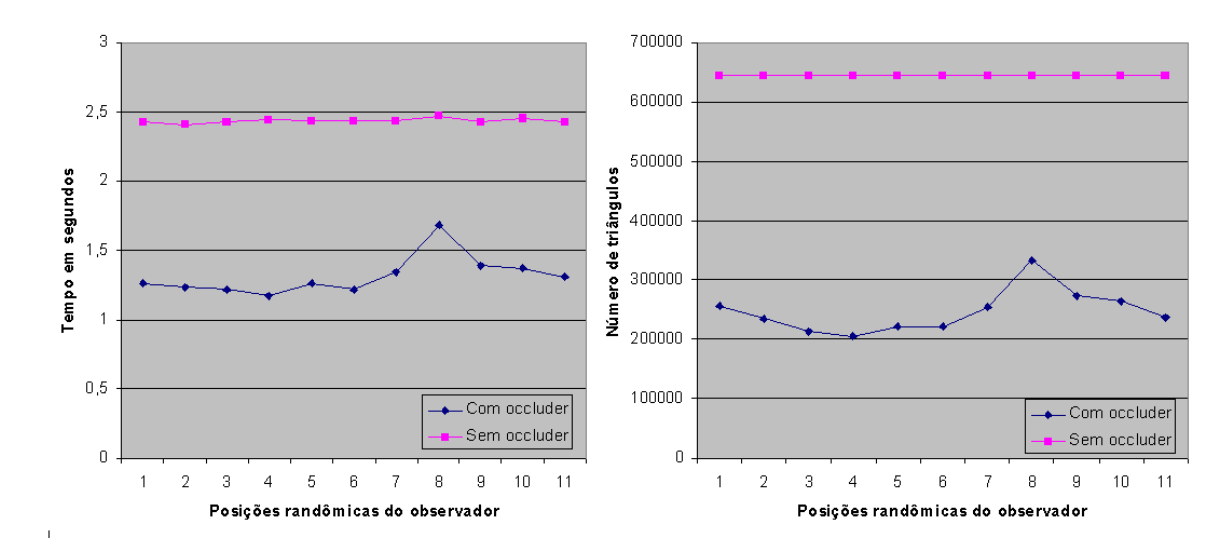

Figura 5.10: Gráficos do dado volumétrico Engine de profundidade 7 e isolevel 120. (a) Comparação dos tempos totais com/sem occluder. (b) Comparação do número de triângulos com/sem occluder.

tabela 5.3.

#### 5.4 Foot

Imagem de um pé humano obtido através de uma radiografia. Tecidos e ossos est˜ao presentes no dataset.

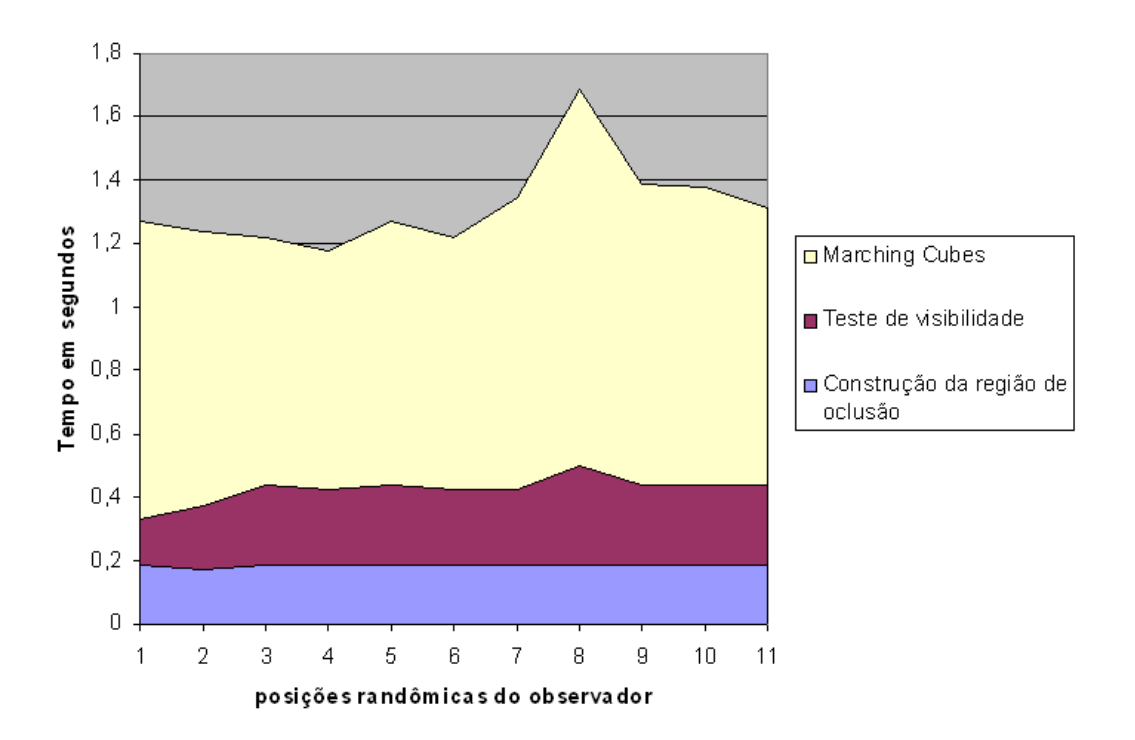

Figura 5.11: Gráfico do dado volumétrico engine de profundidade 7 e isolevel 120. Comparações dos tempos de criação da região de oclusão, teste de visibilidade, tempo de renderização.

| Mapa de oclusão             |         | Teste de visibilidade |         |
|-----------------------------|---------|-----------------------|---------|
| Profundidade 7              | Nível 7 | Nível 6               | Nível 5 |
| Construção da reg. de ocl.: | 0,172   | 0,174                 | 0,172   |
| Teste de visibilidade:      | 0,141   | 0,093                 | 0,046   |
| Marching Cubes:             | 0,936   | 1,11                  | 1,485   |
| Total:                      | 1,25    | 1,375                 | 1,702   |
| Triângulos:                 | 256.726 | 321.182               | 426.191 |
|                             |         |                       |         |
| Profundidade 6              | Nível 6 | Nível 5               |         |
| Construção da reg. de ocl.: | 0,031   | 0,031                 |         |
| Teste de visibilidade:      | 0,047   | 0,032                 |         |
| Marching Cubes:             | 1,672   | 1,983                 |         |
| Total:                      | 1,75    | 2,046                 |         |
| Triângulos:                 | 468.549 | 556.783               |         |

Tabela 5.3: Comparação dos tempos para diferentes níveis de visibilidade do Engine.

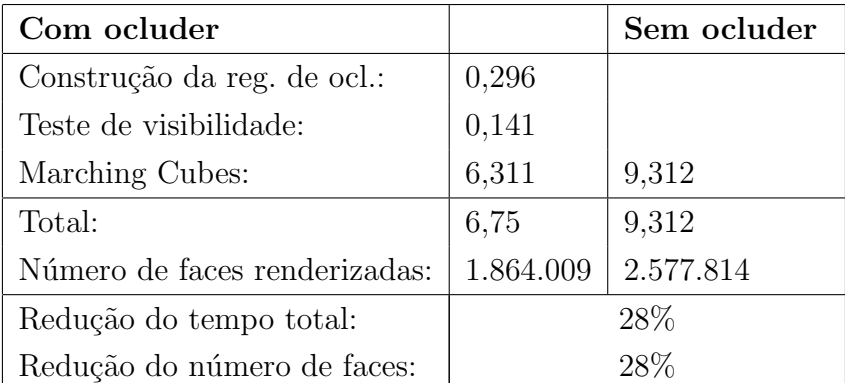

Podemos verificar que o melhor tempo de renderização do foot foi obtido

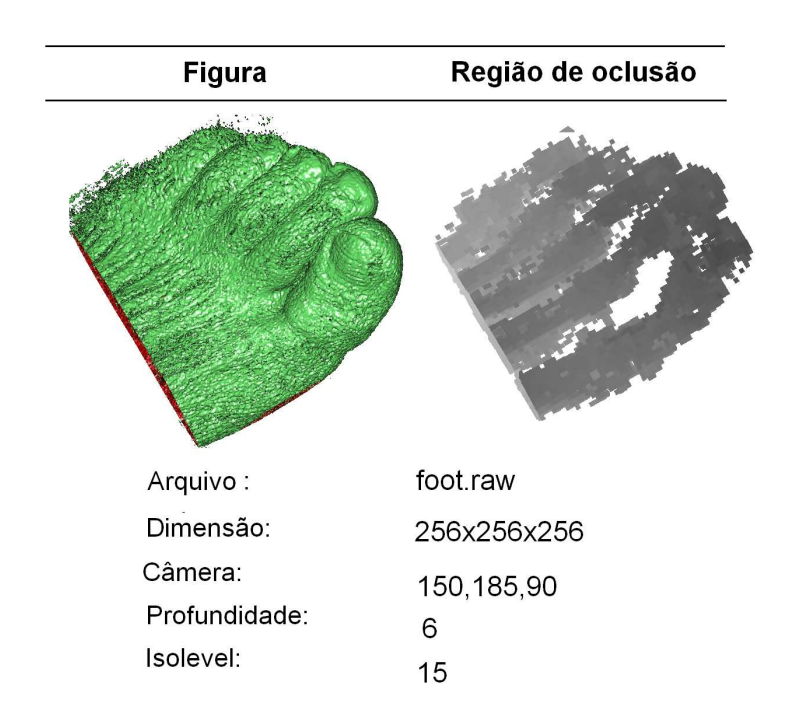

Figura 5.12: Dados do Foot.

numa octree de profundidade 7, verificando a visibilidade até o nível 6, conforme nos mostra a tabela 5.4.

| Mapa de oclusão             |           | Teste de visibilidade |           |
|-----------------------------|-----------|-----------------------|-----------|
| Profundidade 7              | Nível 7   | Nível 6               | Nível 5   |
| Construção da reg. de ocl.: | 0,296     | 0,296                 | 0,296     |
| Teste de visibilidade:      | 0,375     | 0,141                 | 0,078     |
| Marching Cubes:             | 6,25      | 6,311                 | 7,031     |
| Total:                      | 6,921     | 6,75                  | 7,406     |
| Triângulos:                 | 1.739.143 | 1.864.009             | 2.061.062 |
|                             |           |                       |           |
| Profundidade 6              | Nível 6   | Nível 5               |           |
| Construção da reg. de ocl.: | 0,047     | 0,062                 |           |
| Teste de visibilidade:      | 0,078     | 0,032                 |           |
| Marching Cubes:             | 7,453     | 8,203                 |           |
| Total:                      | 7,578     | 8,296                 |           |
| Triângulos:                 | 2.184.169 | 2.388.112             |           |

Tabela 5.4: Comparação dos tempos para diferentes níveis de visibilidade do Foot.

#### 5.5 Ppm

O dado volumétrico Ppm é extenso e possui 1,179 GB. Utilizamos duas posições de câmera onde podemos visualizar o Ppm de frente e de lado, e mostrar a eficiência do ocluder para este exemplo.

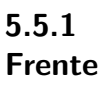

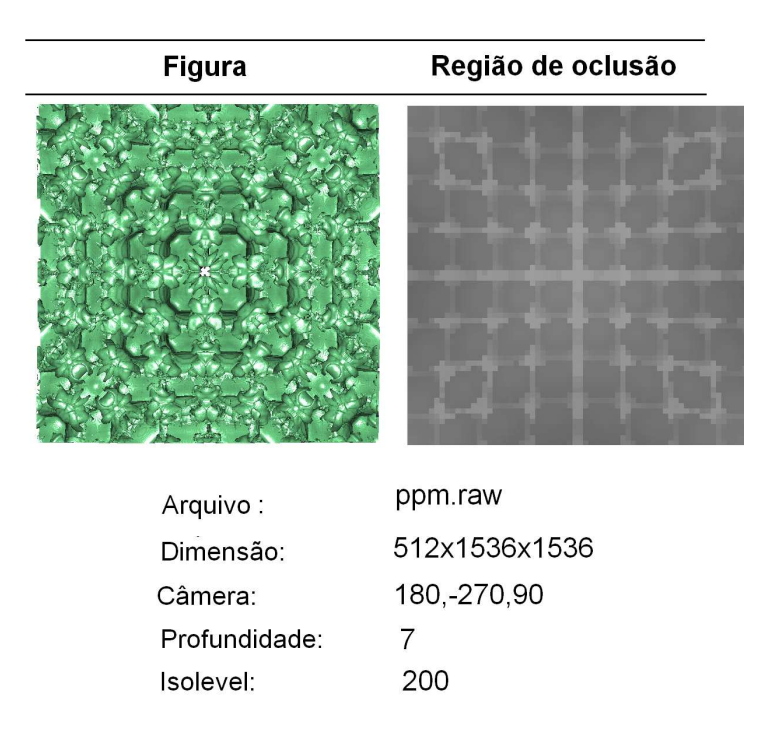

Figura 5.13: Dados do Ppm (frente).

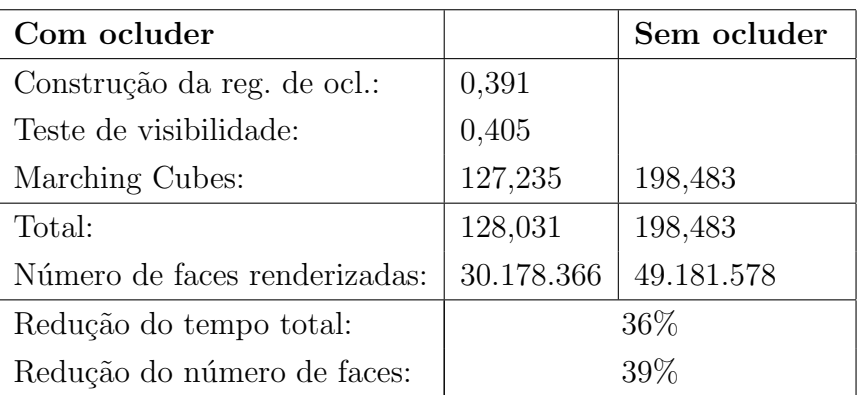

O melhor tempo obtido para este modelo foi numa octree de profundidade 7, verificando a visibilidade até o último nível, conforme nos mostra a tabela 5.5.

| Mapa de oclusão             |            | Teste de visibilidade |            |
|-----------------------------|------------|-----------------------|------------|
| Profundidade 7              | Nível 7    | Nível 6               | Nível 5    |
| Construção da reg. de ocl.: | 0,391      | 0,391                 | 0,391      |
| Teste de visibilidade:      | 0,405      | 0,171                 | 0,109      |
| Marching Cubes:             | 127,235    | 151,766               | 193,656    |
| Total:                      | 128,031    | 152,328               | 194,156    |
| Triângulos:                 | 30.178.366 | 36.205.689            | 46.560.371 |
|                             |            |                       |            |
| Profundidade 6              | Nível 6    | Nível 5               |            |
| Construção da reg. de ocl.: | 0,078      | 0,063                 |            |
| Teste de visibilidade:      | 0,094      | 0,031                 |            |
| Marching Cubes:             | 200,000    | 230,906               |            |
| Total:                      | 200,172    | 231,00                |            |
| Triângulos:                 | 42.107.976 | 48.391.508            |            |

Tabela 5.5: Comparação dos tempos para diferentes níveis de visibilidade do Ppm.

## 5.5.2 Lado

| <b>Figura</b> | Região de oclusão           |  |
|---------------|-----------------------------|--|
|               | 'n,<br>故科<br>$\mathbb{H}^1$ |  |
| Arquivo:      | ppm.raw                     |  |
| Dimensão:     | 512x1536x1536               |  |
| Câmera:       | 90,90,90                    |  |
| Profundidade: |                             |  |
| Isolevel:     | 200                         |  |

Figura 5.14: Dados do Ppm (Lado).

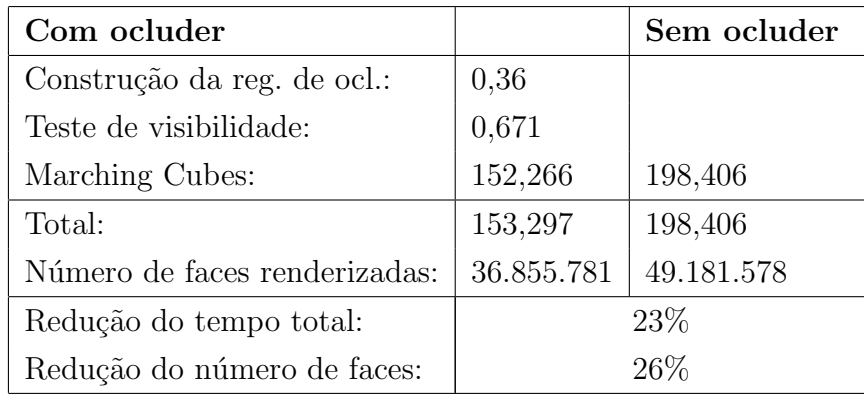

| Mapa de oclusão             |            | Teste de visibilidade |            |
|-----------------------------|------------|-----------------------|------------|
| Profundidade 7              | Nível 7    | Nível 6               | Nível 5    |
| Construção da reg. de ocl.: | 0,36       | 0,359                 | 0,359      |
| Teste de visibilidade:      | 0,671      | 0,202                 | 0,093      |
| Marching Cubes:             | 152,266    | 169,141               | 190,860    |
| Total:                      | 153,297    | 169,702               | 190,312    |
| Triângulos:                 | 36.855.781 | 42.956.213            | 48.420.702 |
|                             |            |                       |            |
| Profundidade 6              | Nível 6    | Nível 5               |            |
| Construção da reg. de ocl.: | 0,062      | 0,079                 |            |
| Teste de visibilidade:      | 0,109      | 0,046                 |            |
| Marching Cubes:             | 213,610    | 220,563               |            |
| Total:                      | 213,781    | 220,688               |            |
| Triângulos:                 | 47.375.548 | 48.887.798            |            |

Tabela 5.6: Comparação dos tempos para diferentes níveis de visibilidade do Ppm (lado).

## 5.6 Teddy Bear

Imagem de um urso de pelúcia com dimensões 64 x 128 x 128.

| <b>Figura</b> | Região de oclusão |
|---------------|-------------------|
|               |                   |
| Arquivo:      | tedybear.raw      |
| Dimensão:     | 64x128x128        |
| Câmera:       | 270, - 270, 90    |
| Profundidade: | 6                 |
| Isolevel:     | 50                |

Figura 5.15: Dados do Teddy Bear.

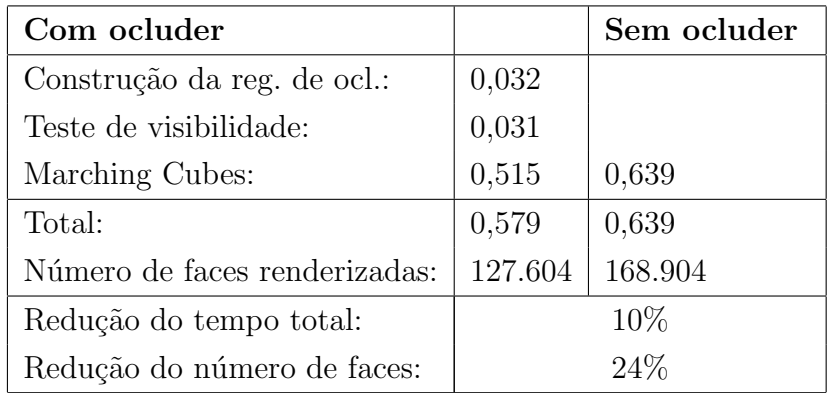

Note que para a profundidade 7, o tempo gasto no Marching Cubes com/sem ocluder foi de 0,469 e 0,828 respectivamente. No entanto, o tempo gasto na região de oclusão e no teste de visibilidade, fez com que o tempo total com ocluder ficasse maior do que o tempo sem ocluder. Na tabela 5.7, podemos verificar que o melhor tempo de renderização do TeddyBear foi obtido numa octree de profundidade 6, verificando a visibilidade até o nível 5.

Podemos notar pela figura 5.16 que já na profundidade 6 temos uma boa região de oclusão, não sendo necessário refinar o ocluder.

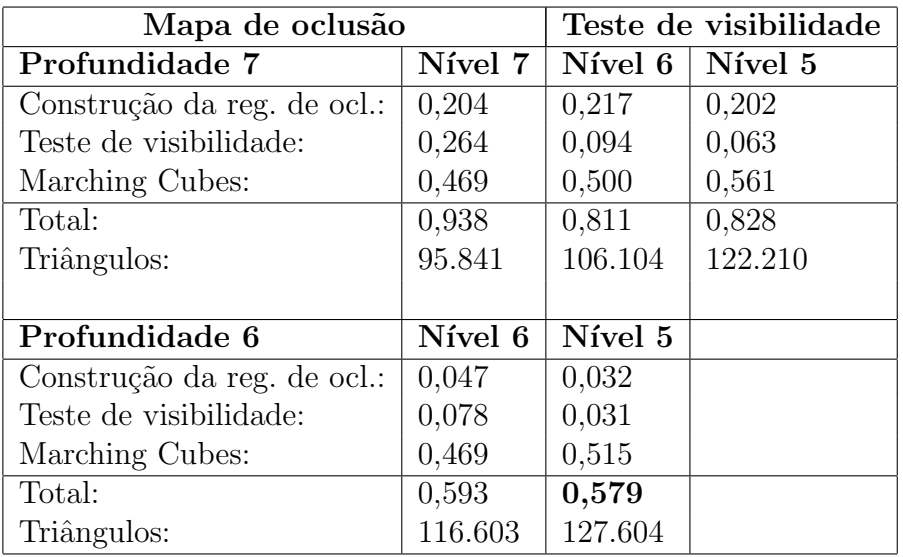

Tabela 5.7: Comparação dos tempos para diferentes níveis de visibilidade do Teddy Bear.

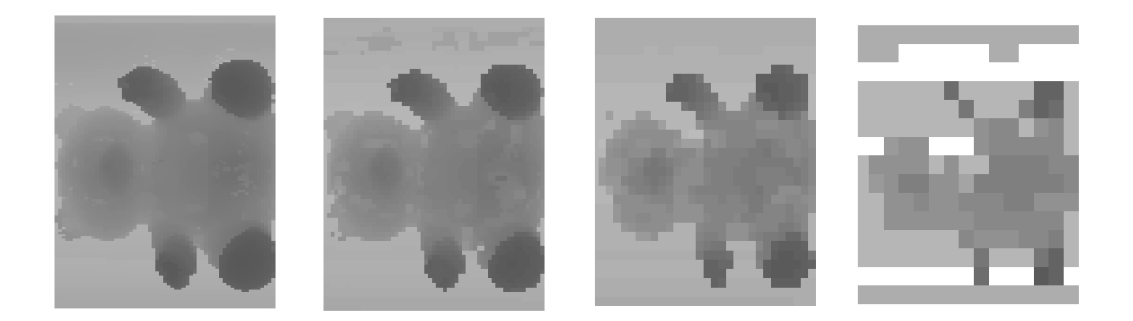

Figura 5.16: Regiões de oclusão para os níveis 7,6,5 e 4 respectivamente.

#### 5.7 Skull

Imagem gerada através da radiografia de um crânio humano.

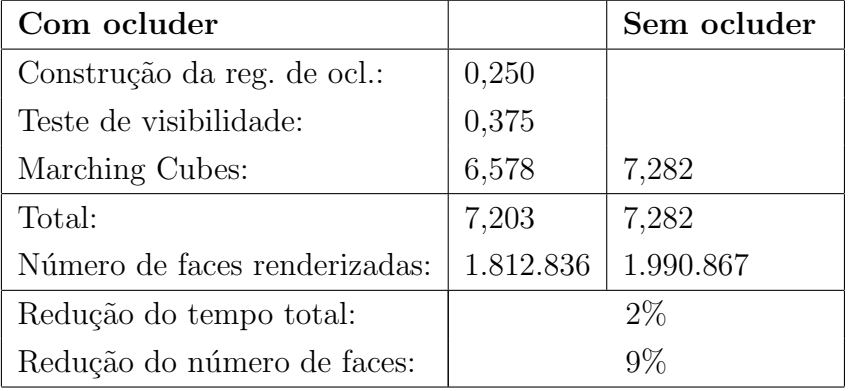

Neste caso, o ocluder obtido na profundidade 7 não é de boa qualidade e a redução das faces foi mínima. Já na profundidade 6, não há região de oclusão e na tabela 5.8 podemos verificar que a quantidade de triângulos renderizados

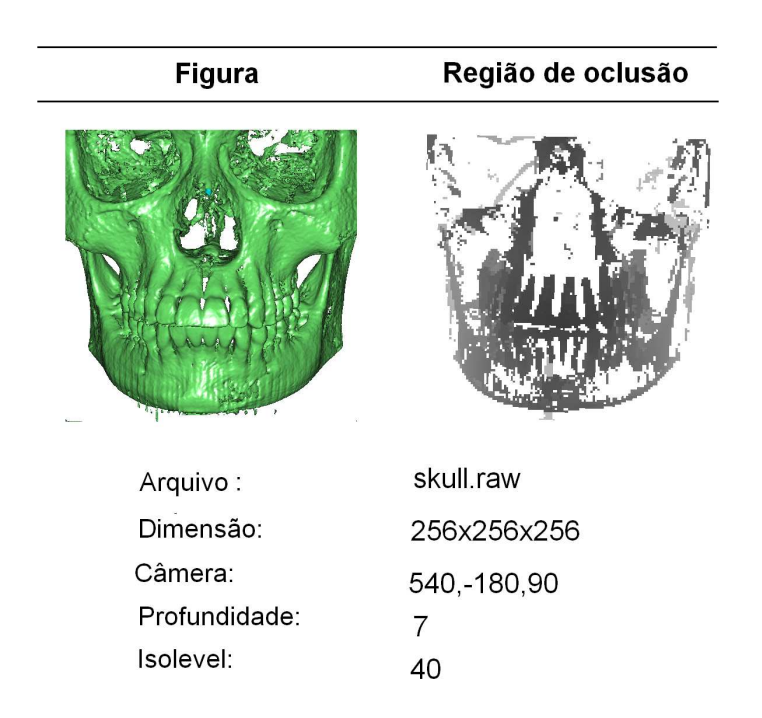

Figura 5.17: Dados do Skull

 $\acute{\text{e}}$  exatamente o total de faces.

| Mapa de oclusão             |           | Teste de visibilidade |           |
|-----------------------------|-----------|-----------------------|-----------|
| Profundidade 7              | Nível 7   | Nível 6               | Nível 5   |
| Construção da reg. de ocl.: | 0,25      | 0,25                  | 0,234     |
| Teste de visibilidade:      | 0,375     | 0,171                 | 0,094     |
| Marching Cubes:             | 6,578     | 7,079                 | 7,203     |
| Total:                      | 7,203     | 7,5                   | 7,531     |
| Triângulos:                 | 1.812.836 | 1.954.789             | 1.989.478 |
|                             |           |                       |           |
| Profundidade 6              | Nível 6   | Nível 5               |           |
| Construção da reg. de ocl.: | 0,047     | 0,047                 |           |
| Teste de visibilidade:      | 0,078     | 0,046                 |           |
| Marching Cubes:             | 7,203     | 7,188                 |           |
| Total:                      | 7,328     | 7,281                 |           |
| Triângulos:                 | 1.990.867 | 1.990.867             |           |

Tabela 5.8: Comparação dos tempos para diferentes níveis de visibilidade do Skull.

## 5.8 Neghip

Imagem de uma simulação da distribuição espacial dos elétrons numa molécula de proteína.

| <b>Figura</b> | Região de oclusão |
|---------------|-------------------|
|               |                   |
| Arquivo:      | neghip.raw        |
| Dimensão:     | 64x64x64          |
| Câmera:       | 350x440x90        |
| Profundidade: | 6                 |
| Isolevel:     | 20                |

Figura 5.18: Dados do Neghip

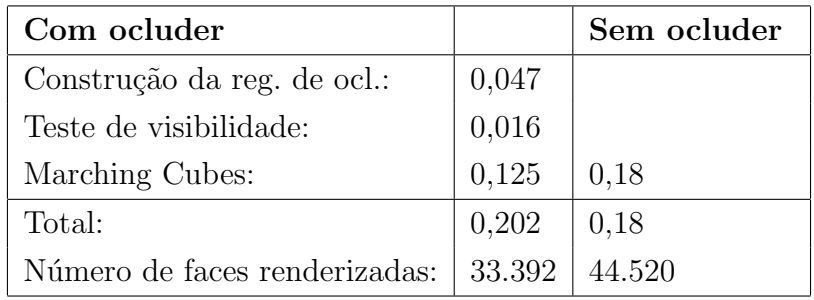

| Mapa de oclusão             | Teste de visibilidade  |        |
|-----------------------------|------------------------|--------|
| Profundidade 6              | Nível $6 \mid$ Nível 5 |        |
| Construção da reg. de ocl.: | 0,032                  | 0,047  |
| Teste de visibilidade:      | 0,062                  | 0,016  |
| Marching Cubes:             | 0,141                  | 0,125  |
| Total:                      | 0,235                  | 0,202  |
| Triângulos:                 | 29.521                 | 33.392 |

Tabela 5.9: Comparação dos tempos para diferentes níveis de visibilidade do Neghip.

Para este exemplo, obtivemos o melhor tempo numa octree de profundidade 6, verificando a visibilidade até o nível 5, no entanto, este tempo foi maior do que sem ocluder. Devido ao tamanho do dado e à pouca região de oclusão, os tempos de construção da região de oclusão e do teste de visibilidade oneraram o tempo total com ocluder.